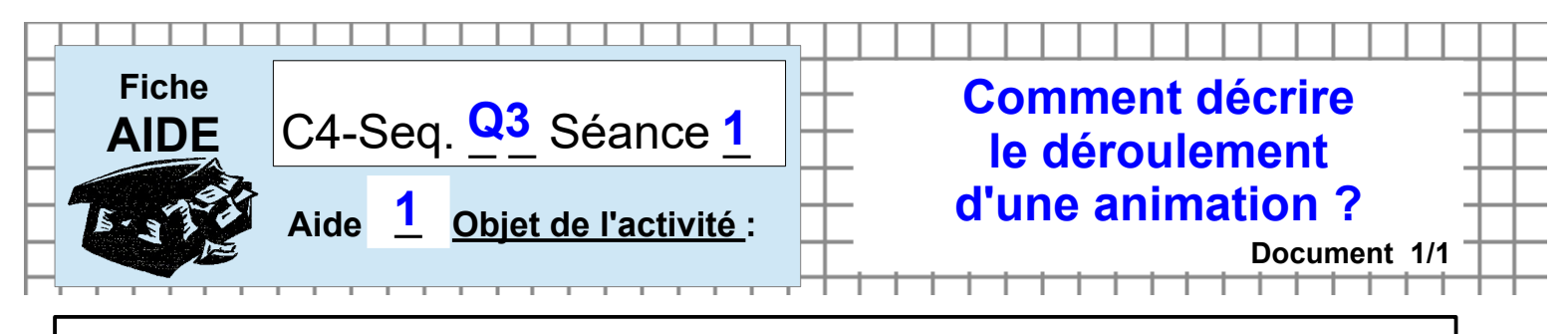

## C- Pour tracer un algorigramme sous DRAW / LibreOFFICE-5

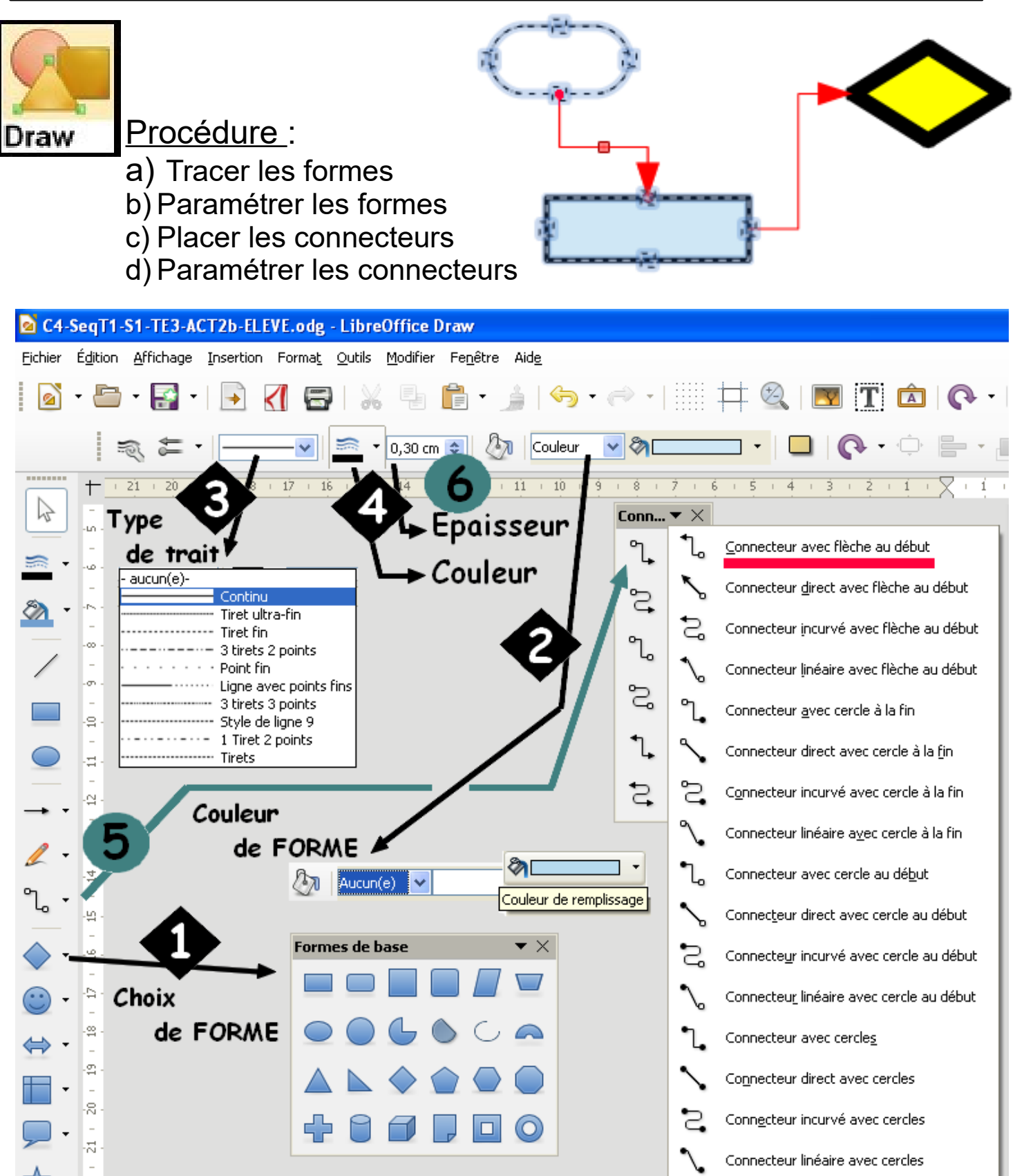